### Einführung in die Softwareentwicklung

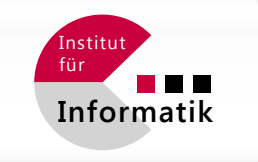

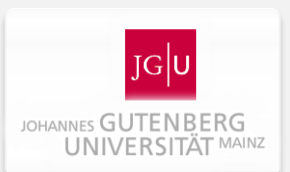

#### SOMMERSEMESTER 2020

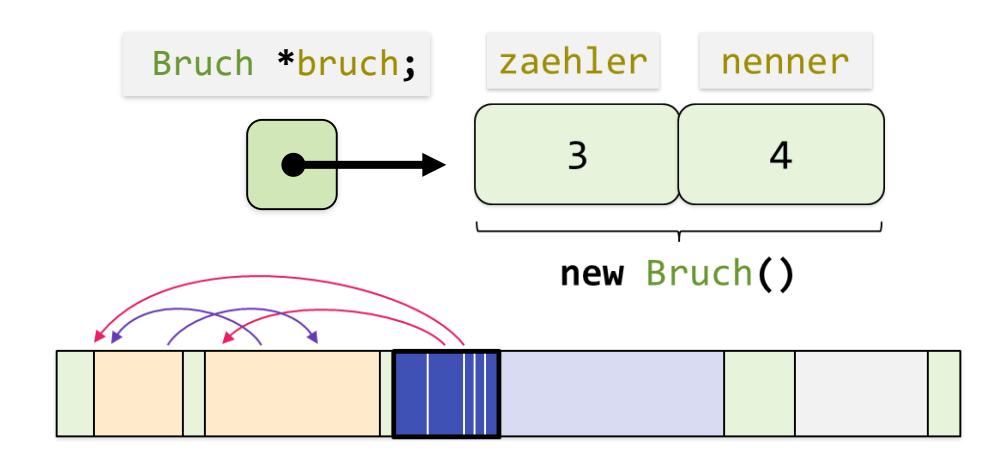

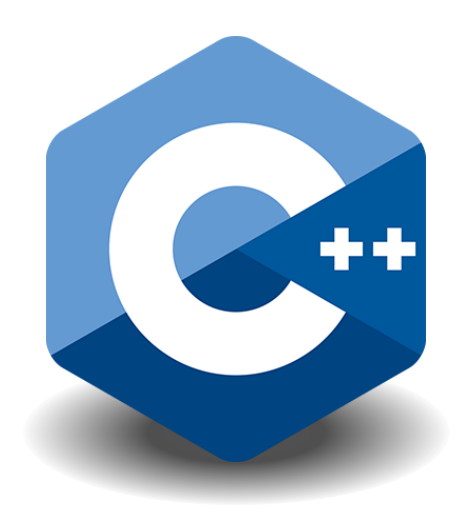

### Foliensatz #04 Zeiger & Speicherverwaltung

Michael Wand  $\cdot$  Institut für Informatik  $\cdot$  michael.wand@uni-mainz.de

# Computer: Hardware

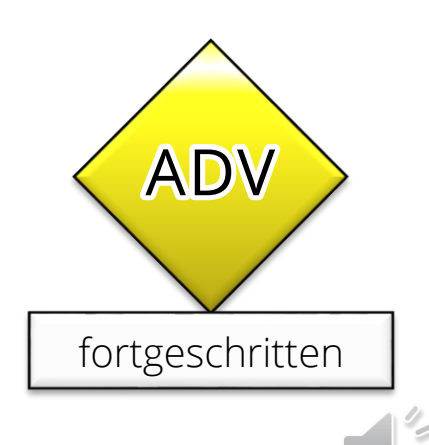

### **Ein abstrakter Computer**

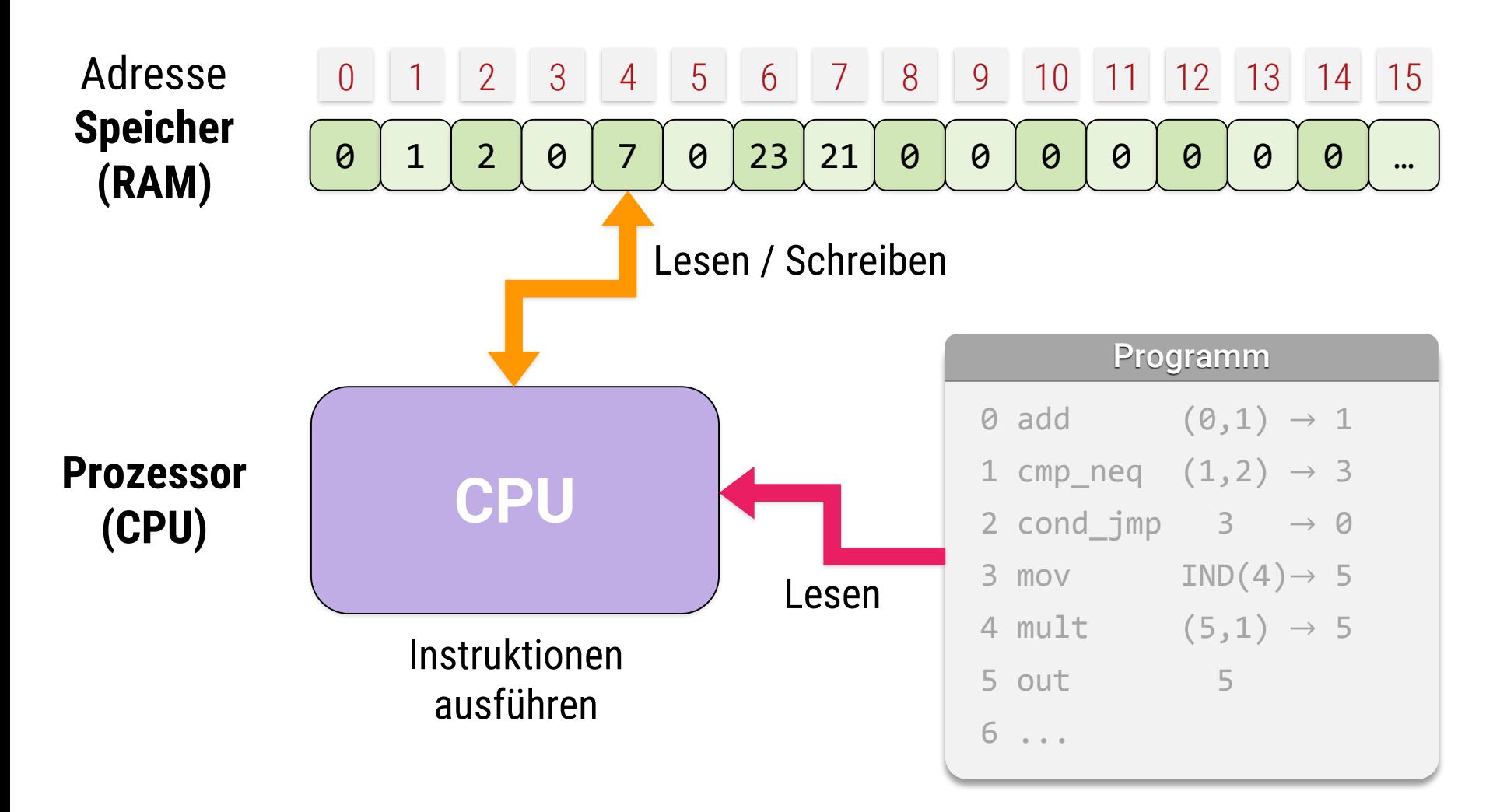

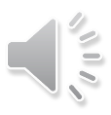

### **Ein abstrakter Computer**

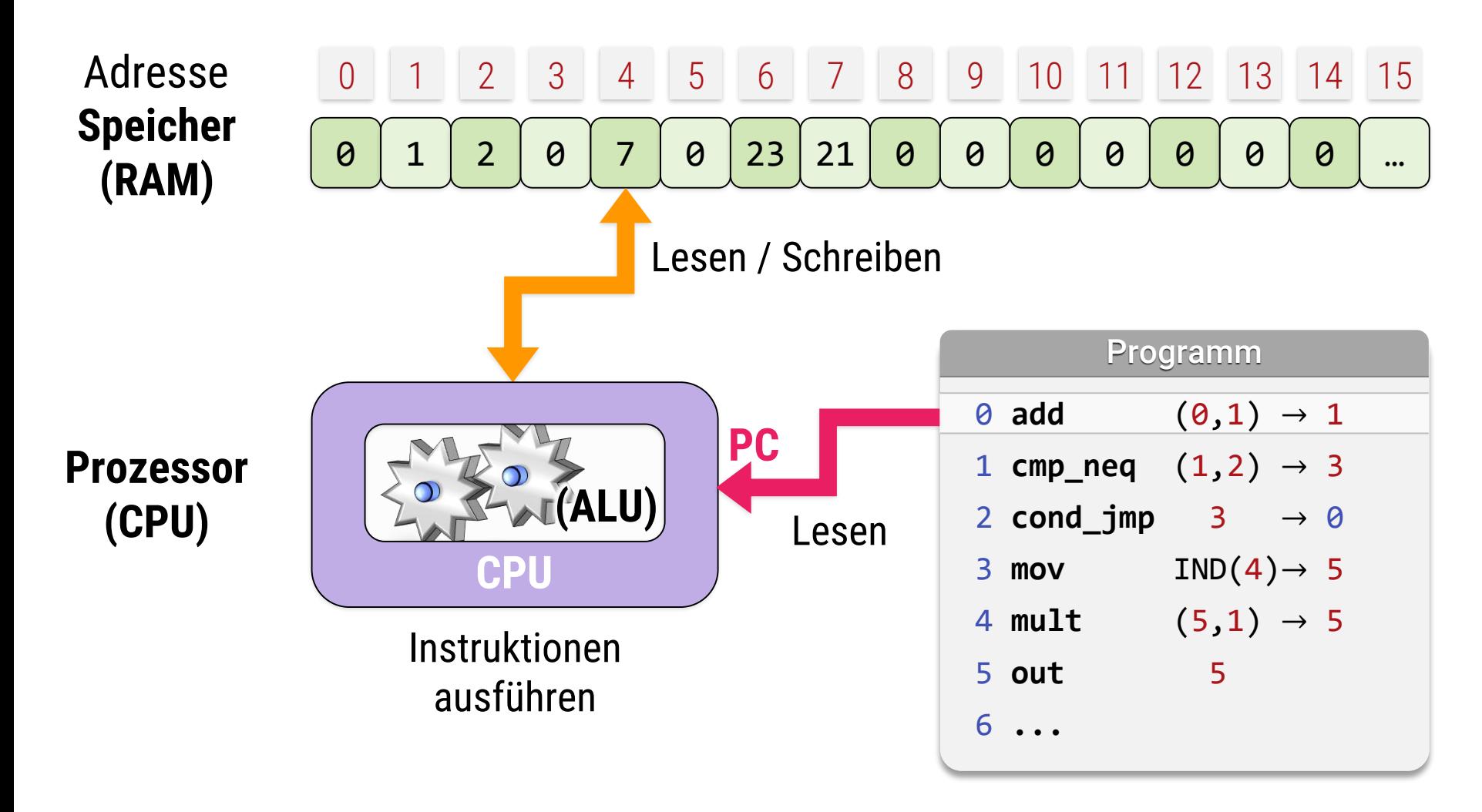

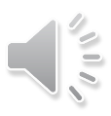

# **Das Prinzip**

#### **Computer**

- **Speicherzellen lesen und schreiben**
- Instruktionen arbeiten mit deren Inhalt Typischerweise:
	- **Arithmetik** (Addition, Subtraktion, Multiplikation, Division,...)
	- **Vergleiche**  $(=,<,\leq,\geq,>,...)$
	- **Sprünge** (Instruktionen wiederholen)
	- *Bedingte* Sprünge
		- abhängig von Speicherzellen
		- also: von früheren Rechenergebnissen / Vergleichen
	- **Indirekte Adressierung** (Werte als Adressen verwenden)
	- **Ein/Ausgabe** (damit man was sieht)

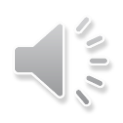

# **Maschinenbefehle**

*Beispiel – Befehle nicht für Klausur lernen!*

### **Typische Befehle**

- ADD, SUB, MUL, DIV Grundrechenarten
- FADD, FSUB, FMUL, FDIV Fließkommazahlen
- MOV Werte kopieren zwischen Speicherzellen
- **JMP Sprung zu anderem Befehl (PC setzen)**
- CMP Vergleichsoperationen (z.B.  $lt;$ ,  $le$ ,  $=$ ,...)

 $\blacksquare$  Hier: CMP:  $\lrcorner =$ "; CMP\_NEQ:  $\lrcorner \neq$ "

▪ COND\_JMP – Sprung falls Speicherzelle Wert 1 hat

#### **Praxis**

- Viel mehr Details, stark CPU abhängig
- **· Immer Umweg über Prozessorregister (Effizienz)**

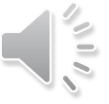

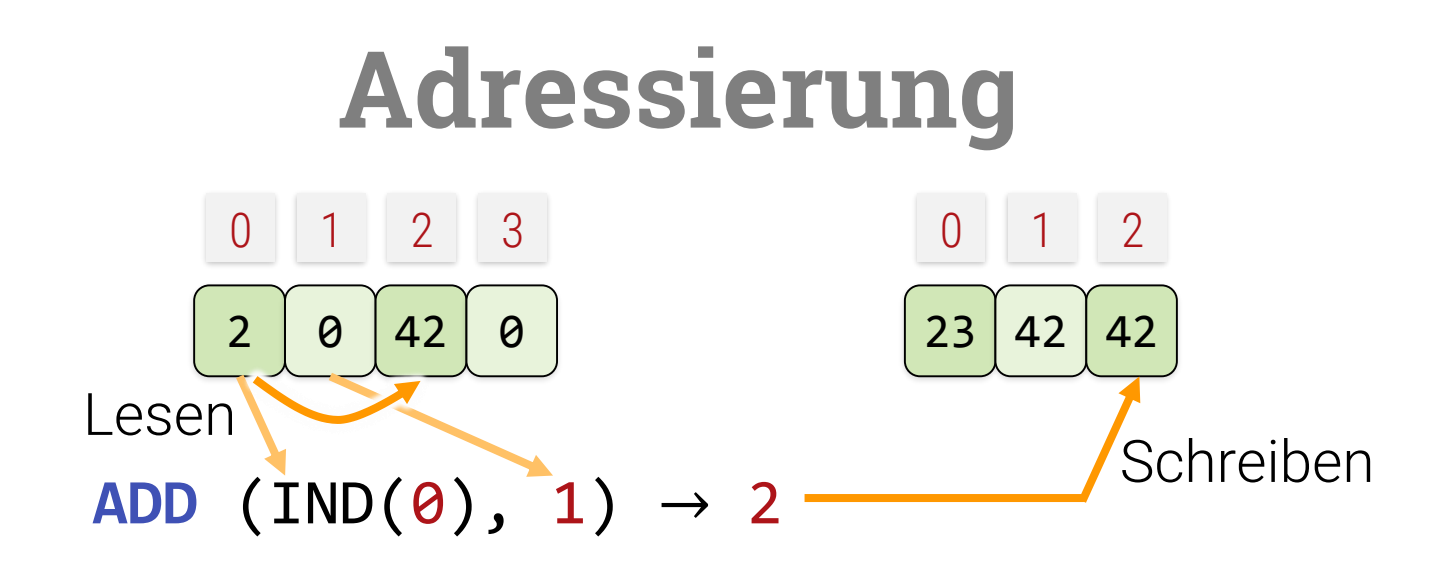

### **Indirekte Adressierung**

- Speicherzelle enthält Adresse, nicht Wert
	- "Zeiger" auf andere Speicherzelle
	- **·** Indirektion
- Mein Beispielcode: IND() Attribut für alle Befehle, z.B.
	- ADD  $(0,1) \to 2$
	- ADD  $(0,1)$   $\rightarrow$  IND(3)
	- $\text{- ADD (IND(0), IND(1))} \rightarrow 2$

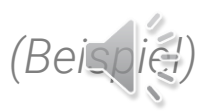

# **Indirekte Adressierung = Zeiger**

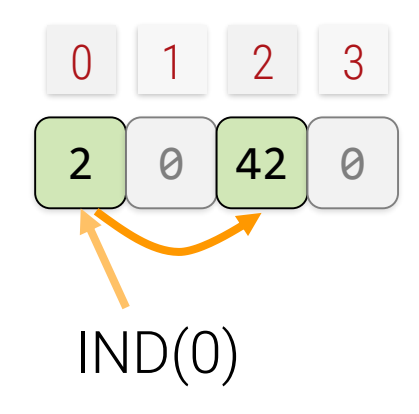

### **Beispiel**

- Speicherzelle 0 enthält Zeiger
	- Zeigt auf Speicherzelle 2
- Programm kann Zeigern verändern
	- Einfach eine ganze Zahl
		- Auf x86 / 32-bit ARM / Motorola 68K u.ä.: 32 Bit Zahl
		- $-$  Auf AMD/Intel "x64" / 64-bit ARM u.ä.: 64 Bit Zahl
	- Alle Rechenoperationen möglich

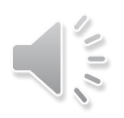

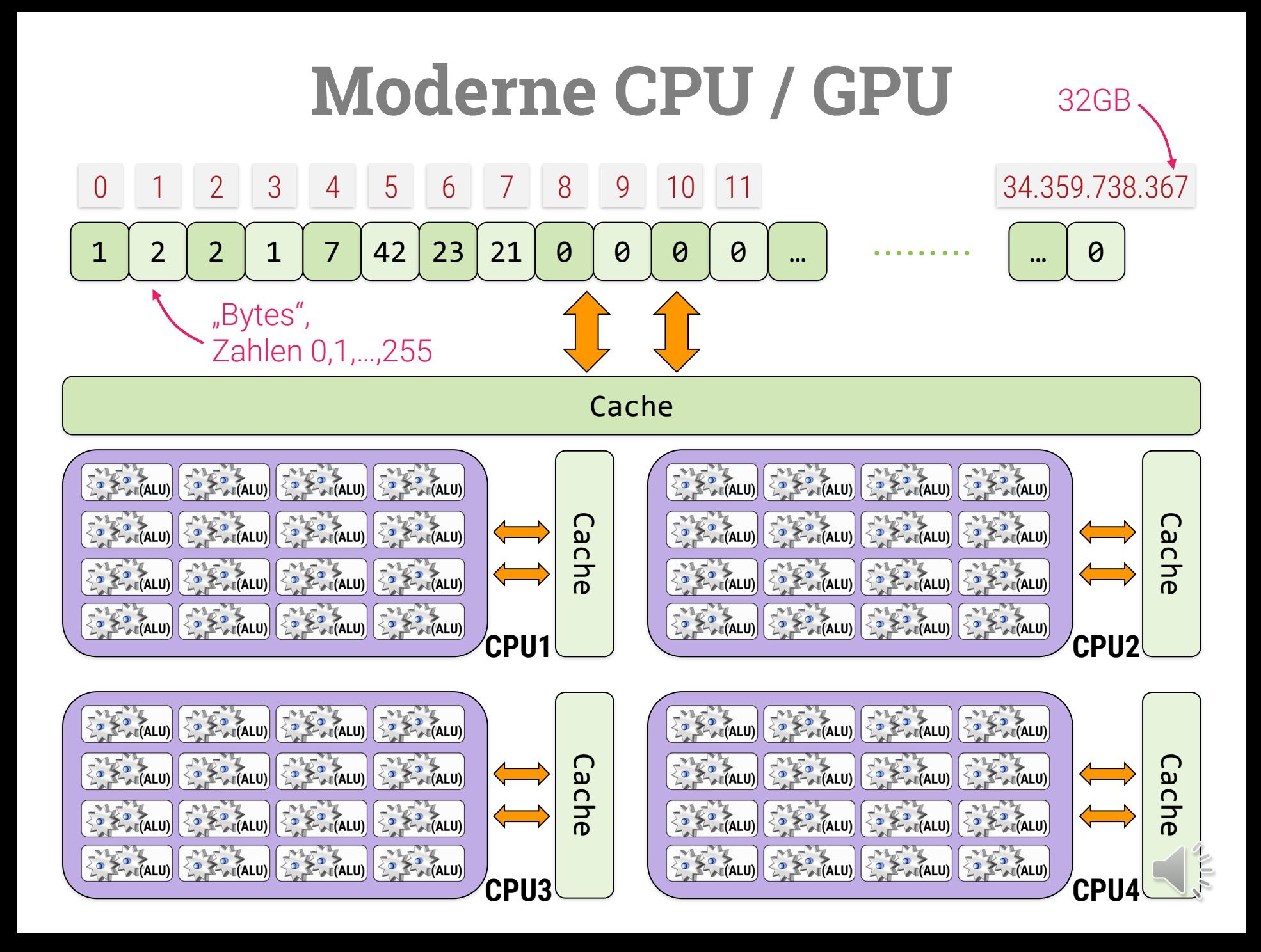

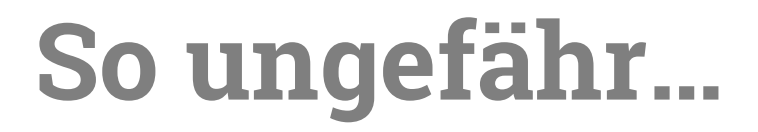

#### **Immer noch stark vereinfacht!**

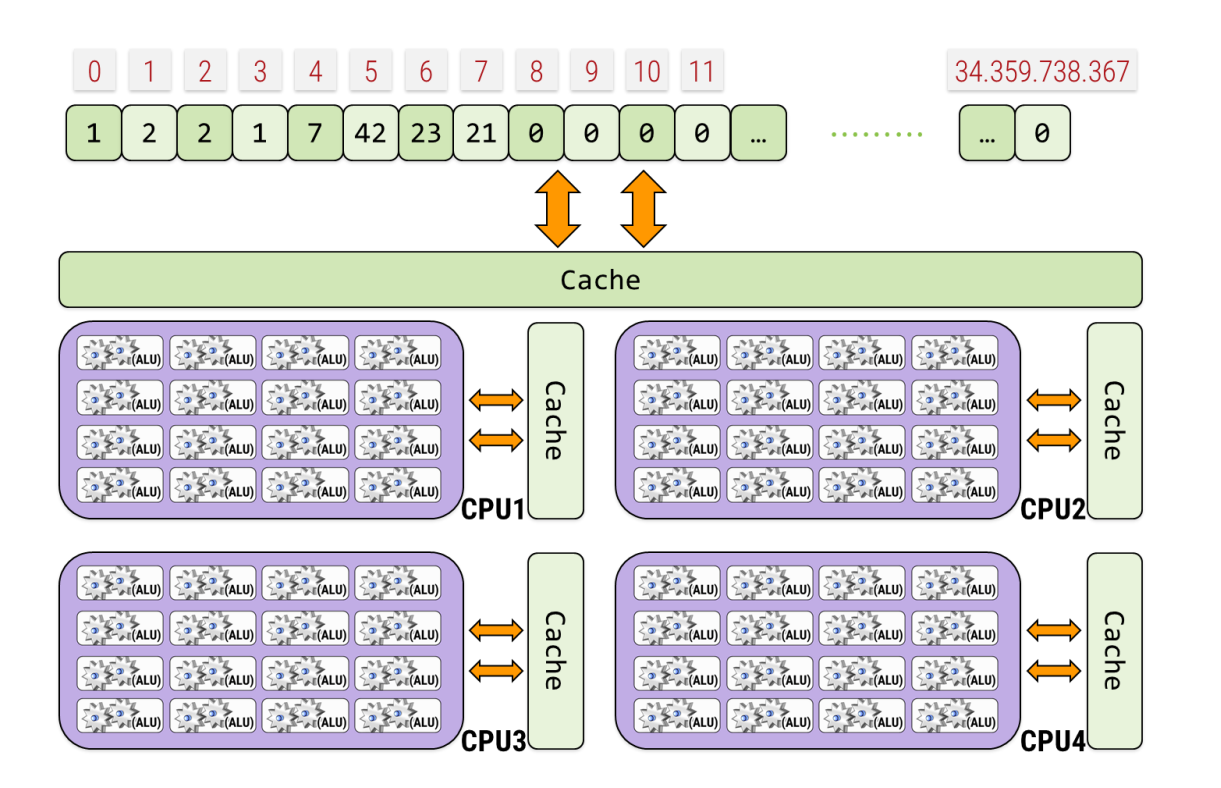

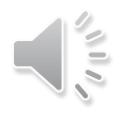

## **Rechnerorganisation**

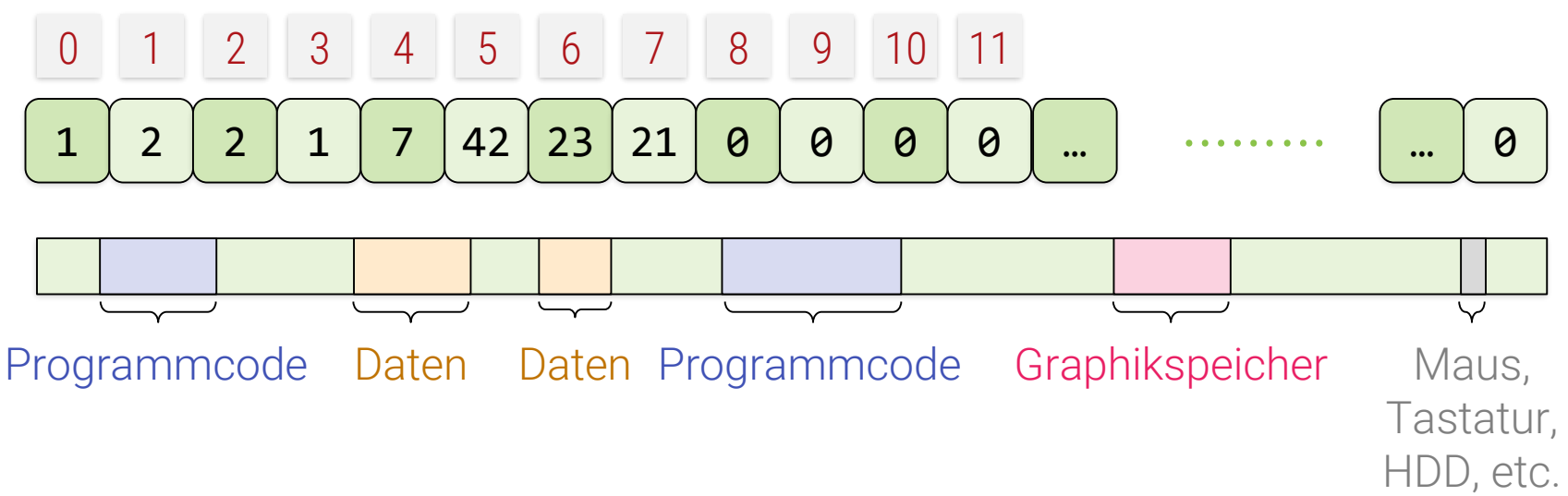

#### **Von-Neumann Rechner**

**• Programme im selben Speicher wie Daten** 

#### **Memory-Mapped I/O**

**• Pseudo-Speicherzellen für Geräte und Bildschirm** 

#### **Interrupts:**

**• Code wird angesprungen bei Ereignissen (z.B.: Maus bewegt** 

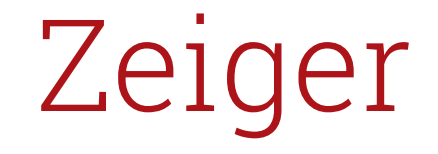

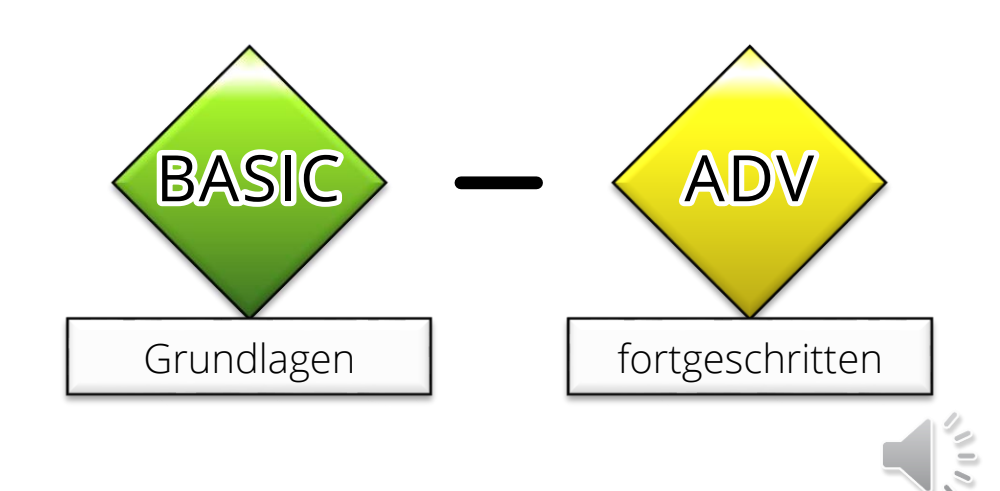

### **Maschinenrepräsentation**

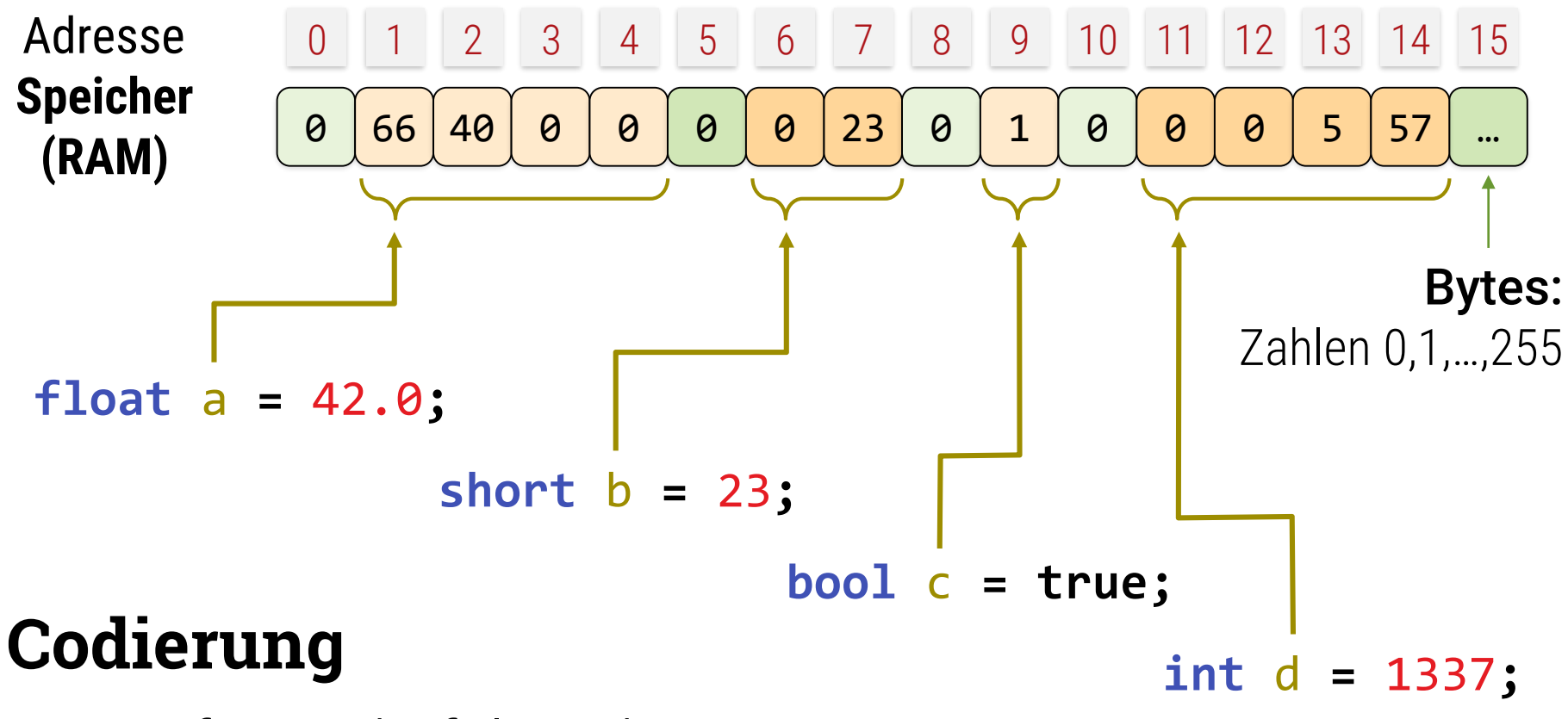

- Aufeinanderfolgende Bytes
- Variable = Zeiger auf erstes Byte (Länge implizit)

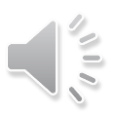

# **Zeiger in C++**

### **Zeiger:**

- **Integraler Bestandteil der Sprache**
- **Wichtig für effizientes und maschinennahes** Programmieren
- **-** Auch wichtig für OOP ("Identity Objects" wie in Python)

### **Drei Regeln**

- **&**<var>: Addresse (Zeiger auf) <var>
- **\***<var>: Inhalt von Zeiger <var>
- <typ>**\***: Zeigertyp auf <typ>

nicht verwechseln mit **Referenzen <Typ> &**

### **Zeiger in C/C++**

Beispiele für Zeiger

```
int a;
int *b; // Man schreibt den Stern an die Variable (Konvention weil: int *a,b nur ein Zeiger)
a = 42;
b = &a;
cout << a; // Ergebnis 42
cout << *b; // Ergebnis ist auch 42
a = 23;
cout << a; // Ergebnis 23
cout << *b; // Ergebnis ist auch 23
double *c = &a; // Typfehler! (Beim Übersetzen; zeigt nicht auf double)
uint8 t *_c = (uint8 t*)&a; // Explizite Typkonvertierung (use at your own risk)
cout << *(c) <<" "<< *(c+1) <<" "<< *(c+2) <<" "<< *(c+3);
// \uparrow , Pointerartithmetik" – Erlaubt, aber evtl. riskant (z.B. crash falls int kleiner als 32 Bit) \uparrow// Für 32Bit ints wird die Kodierung in einzelnen Bytes im Speicher ausgegeben (try it)
```
# **Zeiger in C++**

### **Zeigertypen**

- **Es gibt verschiedene Zeigertypen!** 
	- **int\*** , **float\*** , **short unsigned int\*** etc.
- **Was ist gleich?** 
	- Alle Zeiger sind auf Maschinenebene gleich!
	- In der Regel 32-Bit oder 64-Bit unsigned int.
	- Hängt vom Betriebsystem + CPU ab (32/64 Bit)
- Wo ist der Unterschied?
	- "Bezugstyp" C++ weiß, worauf der Zeiger zeigt!
	- Konvertierung ist erlaubt (muss explizit erfolgen: cast)
	- **void\*** zeigt auf "irgendetwas" (zuweisungskompatibel zu allem)

# **Referenzen (nur C++) vs. Zeiger**

Beispiele für Zeiger

**int** a **=** 42**; int** \*b **= nullptr;** // Zeigervariable, Initialisierung optional b **= &**a**;** // Zeiger auf a an Zeigervariable b zuweisen **\***b **=** 23**;** // a indirekt verändern **int &**c **=** a; // Referenzvariable, Initialisierung vorgeschrieben! c **=** 1337**;** // a indirekt verändern

#### **Referenzen**

- **· Initialisierung wird erzwungen** 
	- "Non-nullable" Pointer
	- Erzeugt "Alias" gleicher Speicherplatz
	- **-** Auch nicht 100% sicher; Aliase auf dyn. allokierten Speicher erlaubt

## **Wege ins Nirvana**

Zeiger ins Nichts

```
int *iWillCrashSoHard() {
   int localVariable = 42;
   return &localVariable; // WTF!
}
int &goingSouth() {
   int localVariable = 42;
   return localVariable; // subtil, aber auch tödlich
}
int *deadRef = iWillCrashSoHard(); // bis hierher noch ok
*deadRef = 23; // NOPE. Das geht schief.
goingSouth() = 23; // Syntaktisch richtig, aber tödlich
```
Manuelle Speicherverwaltung erfordert Sorgfalt…

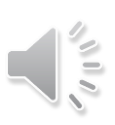

# **Wege ins Nirvana**

Zeiger ins Nichts

```
int *iWillCrashSoHard() {
   int localVariable = 42;
   return &localVariable;
}
int &goingSouth() {
   int localVariable = 42;
   return localVariable;
}
int *deadRef = iWillCrashSol*deadRef = 23; \vert warning: reference to local variable.
goingSouth() = 23;
```
#### MSVC 2013

warning: C4172: returning address of local variable or temporary

#### MinGW (gcc) 4.9.2 warning: address of local variable 'localVariable' returned

#### MSVC 2013

warning: C4172: returning address of local variable or temporary

### MinGW (gcc) 4.9.2

'localVariable' returned

Manuelle Speicherverwaltung erfordert Sorgfalt…

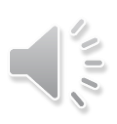

# **Regeln für Zeiger**

### **Null-Zeiger**

- **Alle Variablen anfangs uninitialisiert** 
	- Auch Zeiger: Beliebige Adresse sehr gefährlich!
	- Wenigstens null-Zeiger initialisierung
- **Null Zeiger (entspr. in etwa "None" in Python):** 
	- C: **int \***a **=** 0**;** // das passiert wirklich!
	- $\bullet$  C++98:  $\mathbf{int}^* a = \mathsf{NULL}$ ; // NULL ist 0 (eine Konstante)
	- C++11: **int \***a **= nullptr**; // moderne Version (empfohlen)
	- Alles abwärtskompatibel!
- **Lesen/Schreiben auf Null-Pointer stürzt auch ab** 
	- Aber weniger schlimm, die meisten OS erkennen dies und beenden das Programm

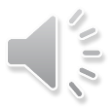

# **Regeln für Zeiger**

### **Operationen auf Zeigern**

- " **\***" Dereferenzierung (von links)
- Arithmetik: **+**, **-**, **++**, **--**, **+=**, **-=** erlaubt
- **-** Achtung: "Bezugstyp"
- Zeiger vom typ **<**Typ**\*>** wird um **sizeof(**Typ**)** Bytes verschoben:

```
uint32_t *a = …;
uint8_t *b = …;
double *C = ...;a += 1; // erhöht Adresse um 4 Bytes (32Bit-Zahl)
b += 1; // erhöht Adresse um 1 Byte
b += 7; // erhöht Adresse um 7*8=56 Bytes (64Bit-double)
```
# **Der Zeiger ins Nichts…**

### **Für den Notfall: void\***

- **EXELEX** Zeiger auf Typ "**void**" ist erlaubt
- "**void\***" kann auf irgendetwas zeigen
- **EXUMERIS 20 ZUWEISUNGSKOMPATIBEL ZU allen Zeigertypen** 
	- <Typ>**\*** zu **void\*** aber nicht umgekehrt (cast erforderlich)
- **Dereferenzierung nicht möglich**
- Bezugstyp für **void\*** Zeigerarithmetik (+/-) ist ein "Maschinenwort" (typ. 4 Bytes; jeder Compiler sieht das anders)
	- Empfehlung: keine Zeigerarithmetik mit void\*
	- Immer Konvertierung in **uint8\_t\*** (dann ist es klar)
	- **EXEGERY 2** Zeigertypkonvertierung erzeugt keinen Code, nur Hinweis an Compiler

# **Dynamische Allokation (C/alt)**

```
#include <stdlib.h> // alte C-Bibliothek für malloc, free, …
int *a = malloc(sizeof(int)); // Speicher ein int
*a = 42;cout << (*a);
free(a); // Speicher freigeben!
```
### **Speicher reservieren in C (alt)**

- **void \***pointer **=** malloc**(**<size in bytes>**);**
	- **Reserviert Anzahl Bytes im Speicher**
	- **Rückgabetyp "void\*"** (Kompatibel zu allen Zeigertypen)
- free**(**pointer**);**
	- Gibt Speicher wieder frei (manueller Aufruf nötig!)

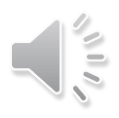

# **Dynamische Allokation (C/alt)**

```
#include <stdlib.h> // alte C-Bibliothek für malloc, free, …
```

```
int *a = malloc(sizeof(int)*42); // Speicher für 42 ints
```

```
for (int count = 0; count < 42; count++) {
   *(a+count) = count;
}
```

```
for (int count = 0; count < 42; count++) {
   cout << *(a+count);
}
```
free**(**a**);** // Speicher freigeben!

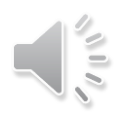

# **Neue Schreibweise (C++)**

```
#include <stdlib.h> // alte C-Bibliothek für malloc, free, …
int *a = new int(); // Speicher ein int
*a = 42;cout << (*a);
delete a; // Speicher freigeben!
```
### **Speicher reservieren in C++ (neu)**

- <Typ> **\***pointer **= new** <Typ>**;**
	- Reserviert sizeof(<Typ>) Bytes im Speicher
	- **E** Rückgabetyp "<Typ>\*" (sicherer!)
- **delete** pointer**;**
	- Gibt Speicher wieder frei (manueller Aufruf nötig!)

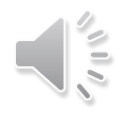

# **Neue Schreibweise (C++)**

```
#include <stdlib.h> // alte C-Bibliothek für malloc, free, …
int *a = new int[42]; // Speicher für 42 ints
for (int count = 0; count < 42; count++) {
   *(a+count) = count;
}
for (int count = 0; count < 42; count++) {
   cout << *(a+count);
}
delete[] a; // Speicher freigeben! (Klammern "[]" wichtig!!!)
```
### **Array Allokation**

- **new** <Typ>**[**<Zahl>**]** reserviert <Zahl> Einheiten
- **delete[]** <Zeiger> gibt Array frei ([] wichtig!)

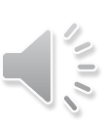

### **Zeiger auf Strukturen**

### **Zugriff auf Strukturen via Zeiger**

■ Beispiel

```
struct A {
   int a; int b;
   A *next;
};
A^* ptr = new A();
```
- Zugriff via **(\***ptr**).**a umständlich
	- Vor allem bei tieferer Schachtelung: **(\*(\*(\***ptr**).**next**).**next**).**a
- Alternativ: **(\***ptr**).**a ≡ ptr**->**a
- **-** Pfeiloperator " $\rightarrow$  " dereferenziert und wählt Member aus

# Arrays in C/C++

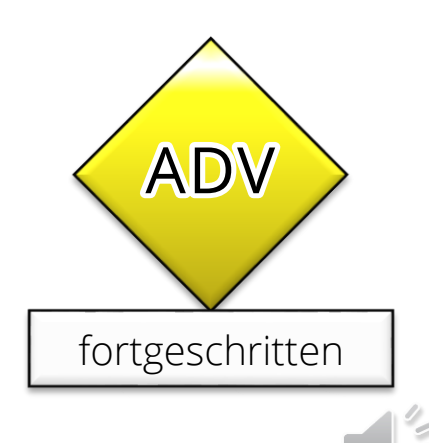

### **Arrays = Pointer**

**int \***a **=** …; // Zeiger auf Speicher **int** a**[] =** …; // Äquivalente Schreibweise **\*(**a**+**23**) =** 42**;** // Array-Zugriff per Hand a**[**23**] =** 42**;** // Äquivalente Schreibweise

### **Alternative Schreibweise**

- a**[**<Zahl>**]** entspricht exakt **\*(**a+<Zahl>**)**
- <Typ> <var>**[]** entspricht <Typ>**\***
	- z.B. **int** a**[]** entspr. **int \***a
- Achtung:
	- **int a**[] alleine reserviert keinen Speicher!
	- Keine Zugriffskontrollen ("Buffer-Overrun" möglich)

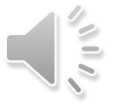

# **Dynamische Allokation (C-Stil)**

```
#include <stdlib.h> // alte C-Bibliothek für malloc, free, …
int a[] = malloc(sizeof(int)*42); // Speicher für 42 ints
// int *a = malloc(sizeof(int)*42); // Geht auch!
for (int count = 0; count < 42; count++) {
   a[count] = count;
}
for (int count = 0; count < 42; count++) {
   cout << a[count];
}
free(a); // Speicher freigeben!
```
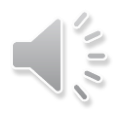

## **Arrays fester Größe**

**int \***a **=** …; // Zeiger auf Speicher **int** a**[**8**];** // Array fester Größe – Speicher wird reserviert! **int** a**[**8**] = {**16**,**23**,**32**,**42**,**56**,**64**,**72**,**83**};** // Initialisierung möglich **\*(**a**+**2**) +=** 1**;** // Array sind weiterhin Zeiger! a**[**2**] +=** 1**;** // Äquivalente Schreibweise **int \***b **=** a; // Zeiger wird kopiert, nicht Inhalt! **int** b**[**8**]; \***b **= \***a; // Achtung: kopiert nur die erste Zahl! (unerwartet: Bezugstyp int)

### **Arrays fester Größe**

- Syntax: <Typ> <var>**[**<Größe>**];**
- **Speicher wird mit angelegt**
- Falle: Bezugstype ist Elementtyp (keine ganzen Arrays)

# **Strings**

### **Wo sind die Strings?**

- Lange Geschichte...
- **Mindestens drei Möglichkeiten**

### **Stringtypen**

- "C-Strings"
- std**::**string
- **Bibliotheken (z.B. QT QString)**

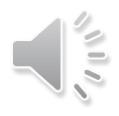

# **C-Strings**

### **C-Strings**

- Stringtyp: **char\***
- **EXELGER 2018** Zeichen (i.d.R. Bytes)
- **· Länge? Nullterminiert** 
	- **EXEC** Zeichen ist das 0-Byte
	- **Reine Konvention**
	- **·** Länge immer ein Byte mehr
	- Geht gerne schief…

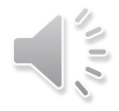

# **Encodings**

### **Standard**

- **char** ist ein Byte-Typ
- Traditionell:
	- ASCII Zeichentabelle (0..127) für englische Sprache
	- ANSI/Latin-1 Tabelle für europäische Sprachen (0..255)
- **Heute: Unicode, UTF-8 ist Standard** 
	- UTF-8: Sonderzeichen durch Folgen von Bytes
	- **Achtung: nicht jedes Byte ist genau ein Zeichen (nur ASCII)**
- **Alternative: USC-2 (veraltet), UTF-16, UTF-32** 
	- USC-2 Unicode waren 16Bit Strings (nicht alle Zeichen)
	- Typen: char16\_t, char32\_t, wchar (Linux: 32, Windows: 16)

### **C-Strings**

```
#include <stdio.h> // alte C-Bibliothek für printf, etc…
#include <string.h> // alte C-Bibliothek für strlen, strcmp, etc …
char *text = "Hello World"; // Zeiger-Konstante! (auf Bytefolge, 11+1 Bytes)
printf(text);
```

```
// Diverse Fallen bei C-Strings!
text = "Neuer Text"; // Zuweisung der Zeiger!
text[1] = 'c'; // Crash auf vielen Systemen (Data Segment write)
text[100] = 'c'; // Fehler auf allen Systemen (Buffer Overrun)
int length = strlen(text); // Länge berechnen durch suche nach ((char)0)-Zeichen
// Vergleich der Zeiger, nicht Vergleich der Texte!
if (text == "Hello World") printf("yes"); else printf("no"); // ??
// Vergleich der Texte
if (strncmp(text, t2, std::max(strlen(text), strlen(t2)) == 0)
   printf("yes"); else printf("no");
```
# **std::string**

#### **Standard-Strings**

- Klasse std**::**string
	- **E** Array von Bytes
	- Möglichst UTF-8 Kodierung verwenden (ASCII möglich)
- Überladene Operatoren
	- Verhält sich wie eine Wert (Zuweisung, Vergleich, etc.)
	- Wir bauen das gleich nach!
- **Konvertierung zu anderen Libraries via Methode** "c\_str**()**"
	- Gibt einen Zeiger auf Zeichen (Typ **char\***) zurück (Array)
	- Achtung Zeiger auf internen Puffer (mit String gelöscht!)

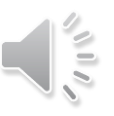
## **std::string**

```
#include <string> // neue C++-Bibliothek!
using std::string;
string text = "Hello World"; // Konvertierung von char* automatisch!
cout << text; // Einfacher!
printf(text.c_str()); // Back to old-school!
// Weniger Fallen
if (text == "Hello World") printf("yes"); else printf("no"); // yes!
text = "Neuer Text"; // Zuweisung der Inhalte :-)
int length = text.size(); // Länge bestimmen
text[1] = 'c'; // Funktioniert!
text[100] = 'c'; // Leider auch hier ein Buffer Overrun
```
## **std::string**

#### **Empfehlung**

- **C-Strings vermeiden wann immer möglich!** 
	- **Beliebte Fehlerquelle**
- Umständlich zu nutzen
- C-Strings nötig für
	- Konstanten ("..."), in Sprache fest verankert
	- **Konvertierungen (auch andere Libraries)**

## **std::string vs. QString (u.ä.)**

#### **Alternativen**

- Bibliotheken wie QT haben eigene String-Klassen
	- . In QT: **QString**
	- **Konvertierung via C-strings**
	- **-** Aufpassen: Zeiger auf (temporäre?) Puffer
- Grund: std**::**string gab es am Anfang von C++ nicht
- Gewissen Vor- und Nachteile
	- Nachteil: Nicht Standard
	- Vorteil: Unicode Handling einfacher

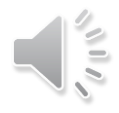

# Hardwarenahe Programmierung

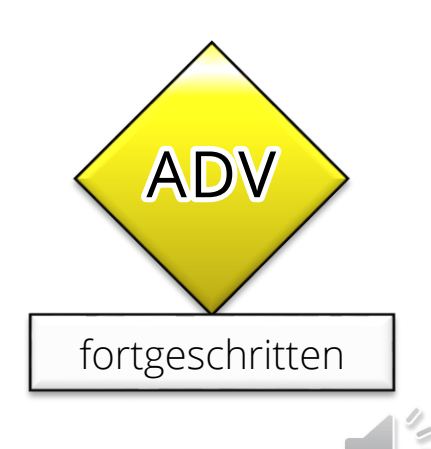

### **Hardware ansprechen**

#### **Treiber / BS Programmierung**

- **Example 2 Zugriff auf feste Adressen**
- z.B. Kontrollregister (Memory-Mapped I/O)
- **Möglich über konstante Pointer** 
	- Cast von (long) int auf Pointer-Typ

### **Hardware ansprechen**

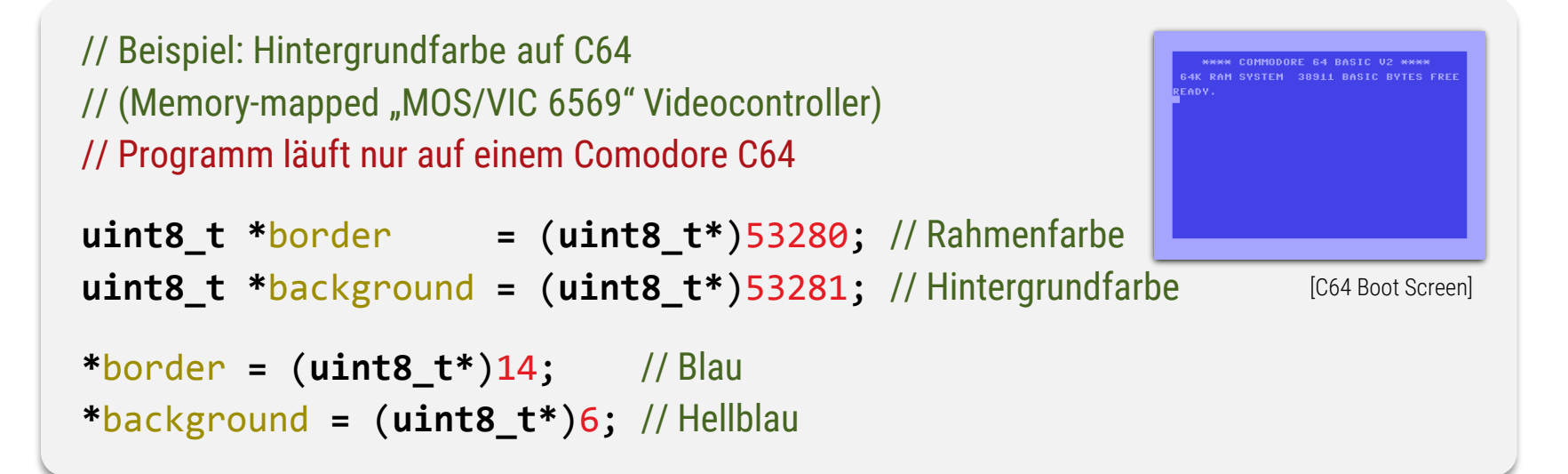

```
// Beispiel: VGA Mode 0x13 320x200
// Erfordert IBM-PC kompatiblen 32bit Rechner mit VGA-Graphik
uint8_t *videoMem = (uint8_t*)0xA0000; // Hexadezimal \cong 655.360 dezimal
for (int y=0; y<200; y++) {
   for (int x=0; x<320; x++) {
       videoMem[x+320*y] = 0; // Bildschirm löschen
    }
}
                                                                  [FutureCrew/2nd Reality, 1993]
```
## Beispiel: Container

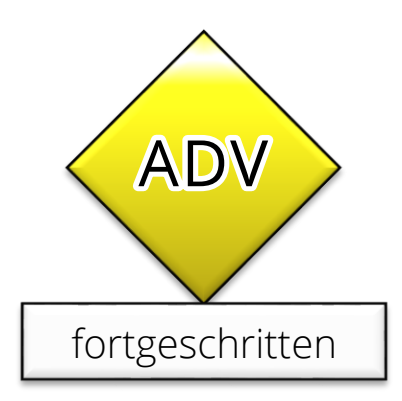

### **Klasse für Listen (Arrays)**

#### Containerklasse: Listen

```
struct IntList { 
   int *memory;
   int size;
   // Konstruktur
   IntList(unsigned initialSize = 0) {
      memory = new int[initialSize]; // Speicher reservieren (0 erlaubt)
      size = initialSize;
   }
   // Neu: Destruktor (bei Löschen des Objektes)
   ~IntList(unsigned initialSize = 0) {
      delete[] memory; // Speicher freigeben
   }
   // Zugriff auf Elemente
   int &operator[](unsigned index) {
      if (index >= size) {throw std::out_of_range("out of bounds");}
      return memory[index]; // ↑↑ Neu: Exceptions – ähnlich wie in Python
   }
};
```
### **Klasse für Listen (Arrays)**

Containerklasse: Listen

```
struct IntList { 
   …
  // copy-Konstruktur
   IntList(const IntList &other) {
     memory = new int[other.size]; // Speicher reservieren
      size = other.size; // Daten kopieren
     for (int i=0; i<size; i++) { // Daten kopieren
        memory[i] = other.memory[i];
      }
   }
  // Zuweisungsoperator
  void operator=(const IntList &other) {
     delete[] memory;
     memory = new int[other.size]; // Speicher reservieren
      size = other.size; // Daten kopieren
     for (int i=0; i<size; i++) { // Daten kopieren
        memory[i] = other.memory[i];
      }
   }
```
**}**

#### **Benutzung**

```
IntList *doSomething(int num) {
   IntList l1(3);
   for (int i=0; i<42; i++) {
      IntList l2(3); // Konstrukturaufruf l2! (42 mal!)
      l2[0] = 23;
      12[1] = 42;l2[2] = 1337; 
  } // Destrukturaufruf l2! (42 mal!)
   IntList *l3 = new IntList(3); // Konstrukturaufruf l3 
   return l3; // l3 überlebt return, da auf Heap angelegt
} // Destrukturaufruf l1! (einmal pro Aufruf von doSomething)
void main() {
   IntList *my_l = doSomething();
  my_l[2] = 1337;
  delete my_l;
```
**}**

### **RAII – Halbautomatischer Speicher**

```
{
   IntList l2(3); // Konstruktur
   l2[0] = 23;
   12 [1] = 42;
   l2[2] = 1337; 
} // Destruktur (automatisch)
```

```
"RAII"-Stil
```

```
{
   IntList *l2 = new IntList(3); 
   l2[0] = 23;
   12[1] = 42;l2[2] = 1337; 
} 
…
delete l2;
```
#### Kein "RAII"-Stil

#### **RAII**

(üblich auch in JAVA, dort ohne delete)

- "Resource Acquisition Is Initialization"
- Lokale Variablen benutzen, um Ressource (z.B. Speicher) automatisch freizugeben
- **Tipp:** Nutzen, wann immer möglich (geht nicht immer)

## **Speicherverwaltungsstrategien**

#### **Wir brauchen ein Architekturmodell**

- $\blacksquare$  RAII
	- Einfach und sicher, aber Lebensdauer beschränkt auf Blöcke
	- **Keine "Persistenz" (z.B. Dokument einer Anwendung)**
- "Ownership"-Modell
	- **Baumstrukturierter Objektgraph**
	- **Eltern-Objekt ist "Owner" der Kinder (verantwortlich für delete)**
	- Querverweise (non-owned) möglich, kein delete
- Referenz-Counting
	- **Für azyklisch-gerichtete Graphen (mehrere Owner)**
- **Allgemeine Graphen: Sonderlösungen oder GC**

### Generische Container

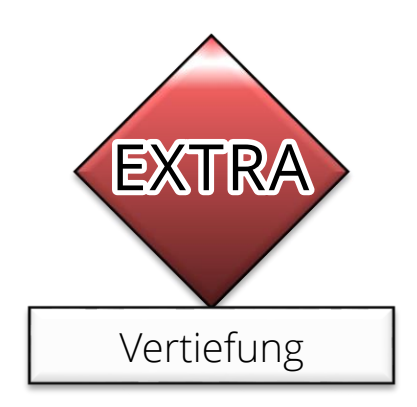

## **Container für Verschiedene Typen**

Containerklasse: Listen

```
template <typename T>
struct List { 
   T *memory;
   int size;
   // Konstruktur
   List(unsigned initialSize = 0) {
      memory = new T[initialSize]; // Speicher reservieren (0 erlaubt)
      size = initialSize;
   }
   // Destruktor (bei Löschen des Objektes)
   ~List(unsigned initialSize = 0) {…}
   // Zugriff auf Elemente
   T &operator[](unsigned index) {…}
   // Copy-Constructor
   List(const List<T> &other) {…}
   // Zuweisungsoperator
   void operator=(const List<T> &other) {
```
**};**

### **Templates**

List**<int>** l1**(**3**);** l1**[**0**] =** 23**;** l1**[**1**] =** 42**;** l1**[**2**] =** 1337**;**

List**<double>** l2**(**3**);** l2**[**0**] =** 23.0**;** l2**[**1**] =** 42.0**;** l2**[**2**] =** 1337.0**;**

List**<**Bruch**>** l3**(**1**);** l3**[**0**].**zaehler **=** 23.0**;** l3**[**0**].**nenner **=** 42.0**;**

#### **Statische Typisierung**

- **Erfordert genaue Typspezifikation**
- Viele doppelte Tipparbeit

#### **Lösung: "templates"** (generische Programmierung)

- **Typparamter für Klassen/Structs oder Funktionen**
- Benutzung mit Spitzen Klammern (s.o.)

# Generische Programmierung

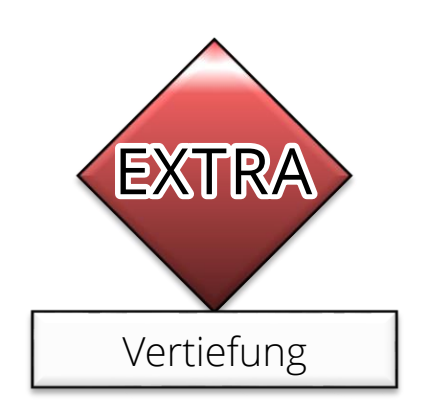

### **Templates in C++**

#### **"Generische Programmierung"**

- **Eine Form von Polymorphie**
- Der selbe Code kann unterschiedliche Dinge tun
- **Andere Datentypen führen zu anderem Verhalten**

#### **Werkzeug in C++: Templates**

- Präambel "template <…> erzeugt generischen
	- Typ (struct/class)
	- **Member-Funktion (von structs/classes)**
	- Funktion (alleinstehend)
- Benutzung mit **Typ<**…**>** bzw. **Funktion<**…**>**

## **Beispiele**

```
// Generischer Typ
template <typename T>
struct List {
   T *memory;
   …
};
// Generische Funktion
template <typename T>
T square(T val) {
   return val*val;
}
// Member-Template
struct IntList {
   int *memory;
   template <typename T>
   void setElementAs(unsigned i, const T val)
      {memory[i] = (int)val;}
};
```
// Benutzung generischer Klassen List**<int>** a**;** b **=** List**<int>();**

// Benutzung generischer Funkt. **float**  $a = square(2.0f)$ ; // implizit **double** b **=** square**<double>(**2**);** // explizit

```
// Benutzung generischer Memberf.
IntList a;
a.setElementAs<double>(2.0);
a.setElementAs(2.0f); // implizit
```
### **Explizite Spezialisierung**

```
// Beispiel für Member-Templates; funktioniert mit allen Templates
struct IntList {
   int *memory;
```
**…**

```
template <typename T>
  void setElementAs(unsigned i, const T val) {
      static_assert(false, "Type not permitted."); // requires C++11 or later
   }
   template <>
   void setElementAs<int>(unsigned i, const int val) {
      memory[i] = val;
   }
   template <>
   void setElementAs<double>(unsigned i, const double val) {
      memory[i] = (int)val;
      cout << "Warning: had to round value.";
   }
};
```
### **Template Parameter**

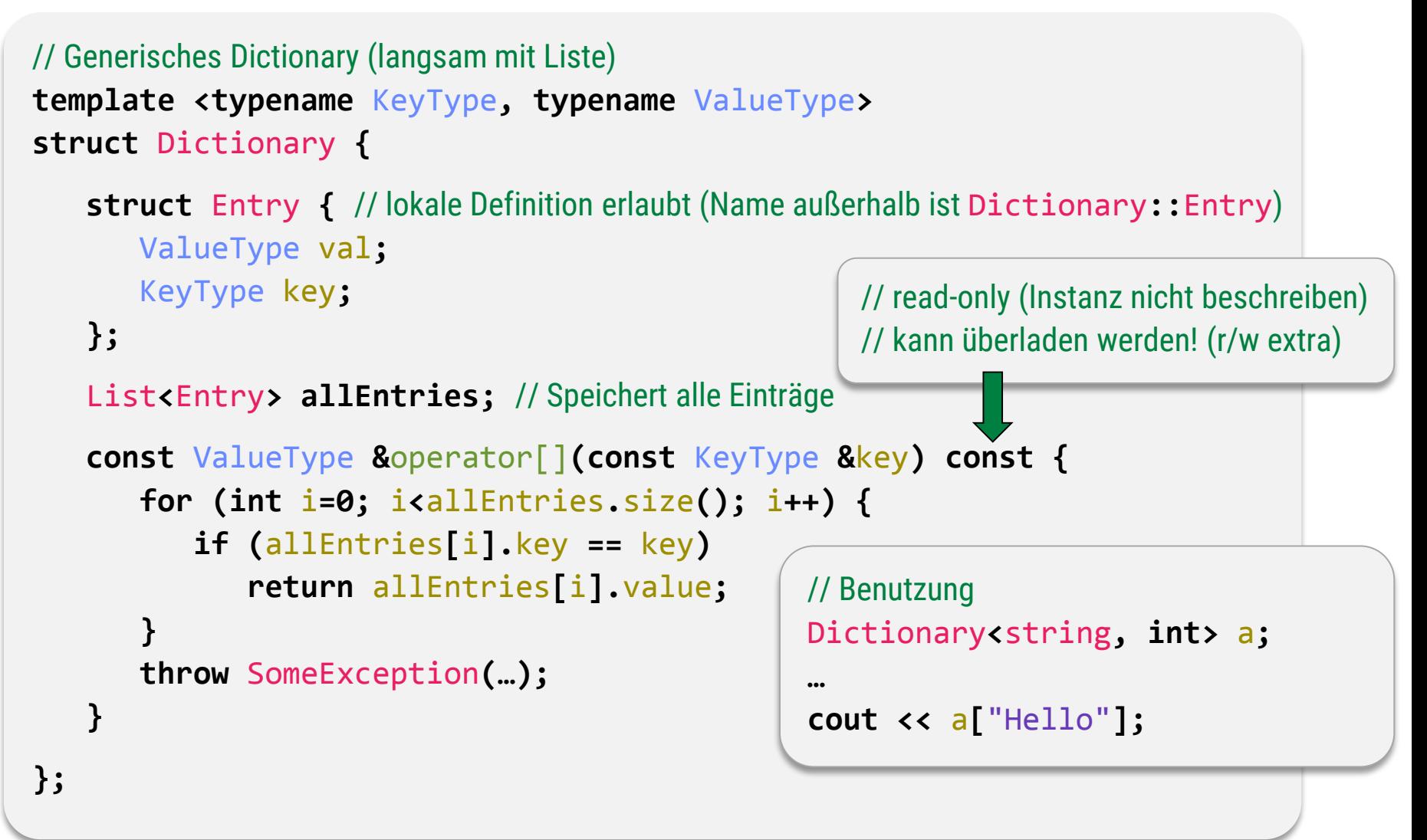

### **Integer-Parameter**

Containerklasse: Listen

```
template <typename T, unsigned size>
struct FixedList { // Speicher reservieren
```
T memory**[**size**];**

```
// Konstruktur nicht nötig
// Speicher ist bereits reserviert!
FixedList() {} 
// Destruktor auch nicht nötig
~FixedList() {}
```

```
// Benutzung
Benutzung
FixedList<double, 3> threeDVector;
FixedList<double, > threeDVector;// Man kann auch Namen vergeben<br>// (geht mit allen Typen!)
// (geht mit allen Typen!)
typedef FixedList<float,3> Vector3f;
FixedList<float,3> typedef FixedList<double,3> Vector3d;
FixedList<double,3;
Vector3f v = Vector3f();
Vector3f v Vector3f();
```

```
// Zugriff auf Elemente
```

```
T &operator[](unsigned index) {…}
```

```
// Copy-Constructor
FixedList(const FixedList<T,size> &other) {…}
```
// Zuweisungsoperator

**}**

```
void operator=(const FixedList<T,size> &other) {…}
```
## **Python FTW**

#### **Gibt es templates in Python?**

- **Nicht notwendig!**
- Jedes Unterprogramm ist generisch!

**def** square**(**a**): return** a**\***a

- Dynamisch typisiert
- Jeder Objektyp kann benutzt werden
- Nachteil: Prüfung erst bei Ablauf
	- Fehler werden spät gefunden
	- Weniger Information über Funktion
	- Langsam

# **Duck-Typing**

#### **"Duck Typing"**

- Typen in C++ templates arbeiten wie Python Typen, nur zur Übersetzungszeit:
	- Bei Übersetzung der Instantiierung:
		- Konkrete Typen einsetzen
		- "Als wäre es so eingetippt worden"
		- Prüfen, ob der Code Sinn macht
			- Wenn ja: So übersetzen
			- Wenn nein: (Kryptischer) Fehler
- Python
	- **Typen zur Laufzeit einsetzen**
	- Code wird erfolgreich ausgeführt, wenn er Sinn macht

## Speichermodell

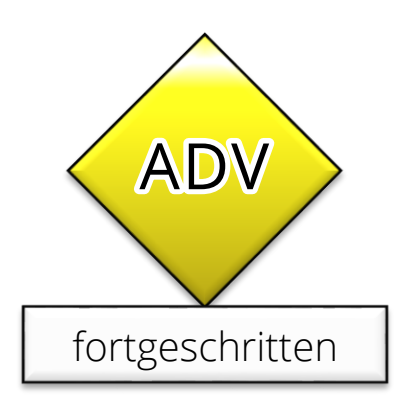

## **Wie wird Speicher verwaltet?**

#### **Zwei Sorten von Speicher**

- **E.** "Stack" Speicher für lokale Variablen
	- Variablen (inkl. Parameter von Funktionen)
		- **int** a**; float** b**;**
	- **E** Zeiger:
		- **int \***c**; int[]** d**;**
		- Nicht der Wert auf den gezeigt wird!

#### **• "Heap" Speicher** – für dynamische alloziierte Objekte

• Genau das, was mit "new" angelegt wird

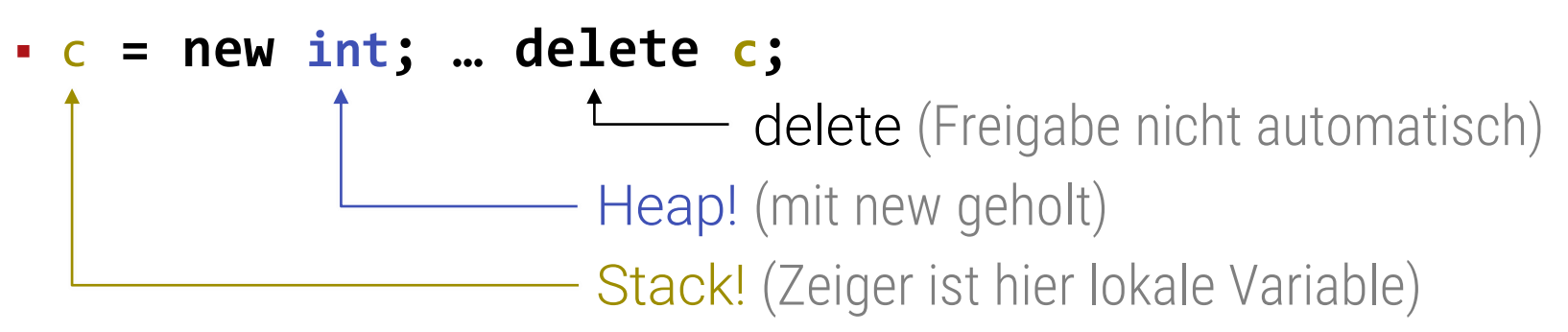

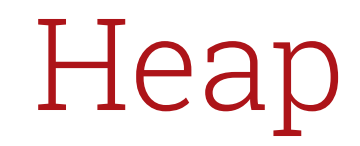

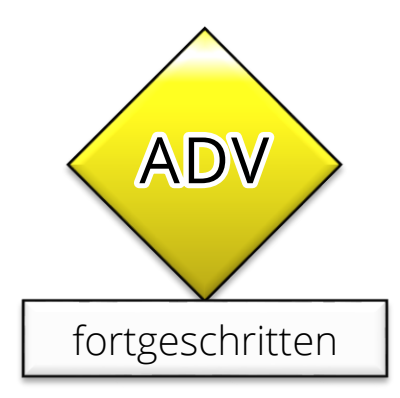

## **Heap Speicher**

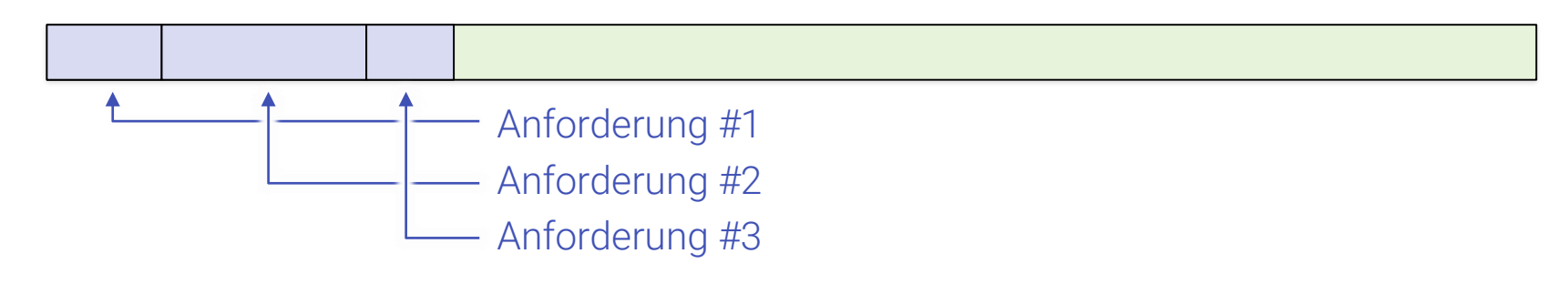

#### **Einfaches Prinzip**

- **EXALE Anforderung: new** fordert Speicher an
	- **Freier Block an Hauptspeicher wird gesucht**
	- Achtung: Kosten! (Suchkosten)
- **Example: delete** gibt Speicher wieder frei
	- **Speicher kann danach wiederverwendet werden**
- Heap = Freier Hauptspeicher

### **Heap Speicher**

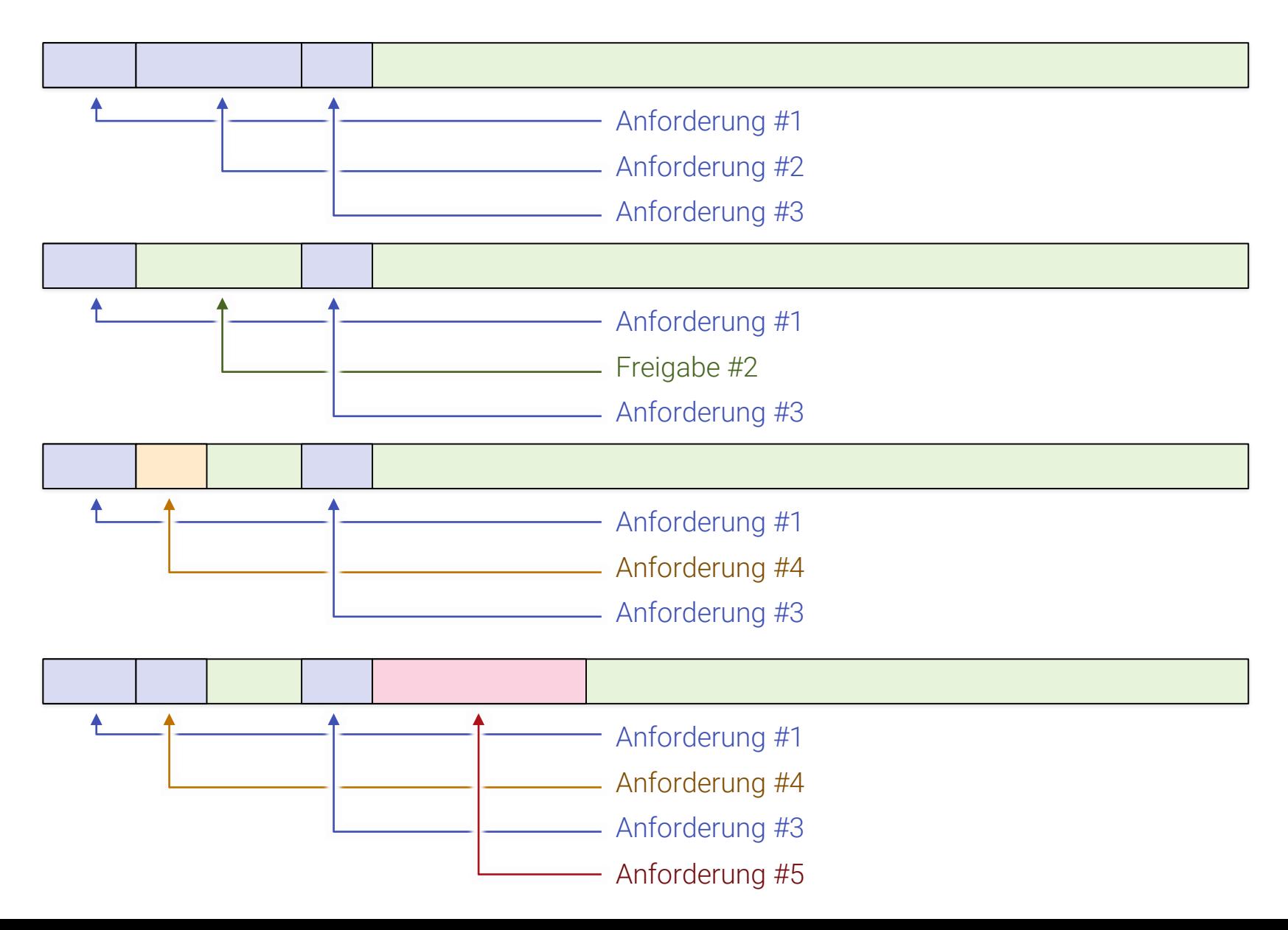

## **Heap Speicher**

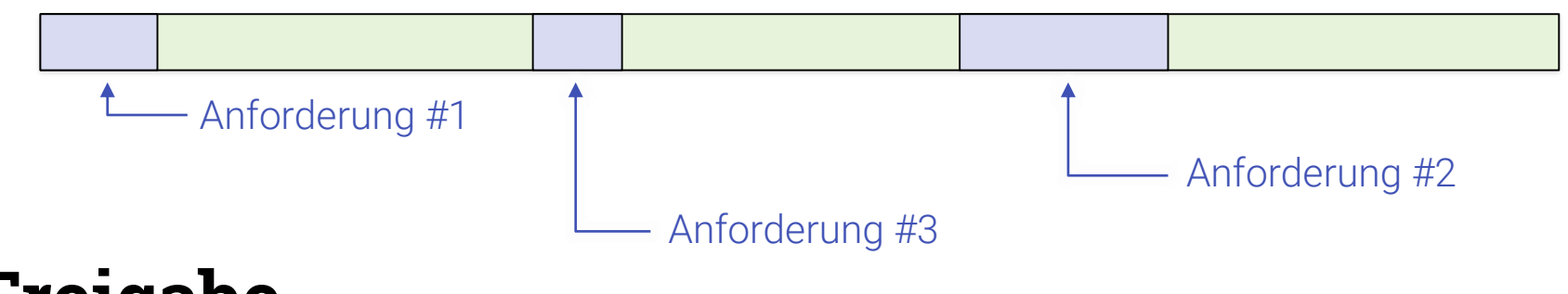

#### **Freigabe**

- Via "**delete**"
	- Aufpassen! Typischer Fehler wenn man JAVA gewohnt ist.

#### **E** Fehlerquelle!

- Vergisst man delete: "Speicherloch"
- Ruft man es doppelt auf: Absturz
- In Python + Java: vollautomatisch
	- "Garbage Collection"
	- Löschen, falls Block unerreichbar ist

### Stack

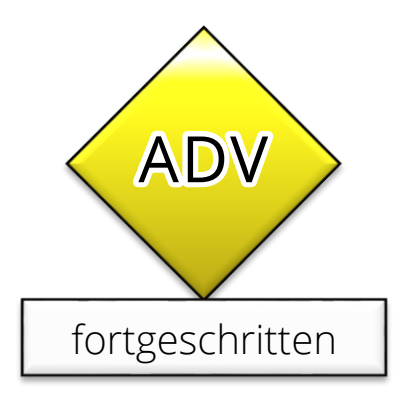

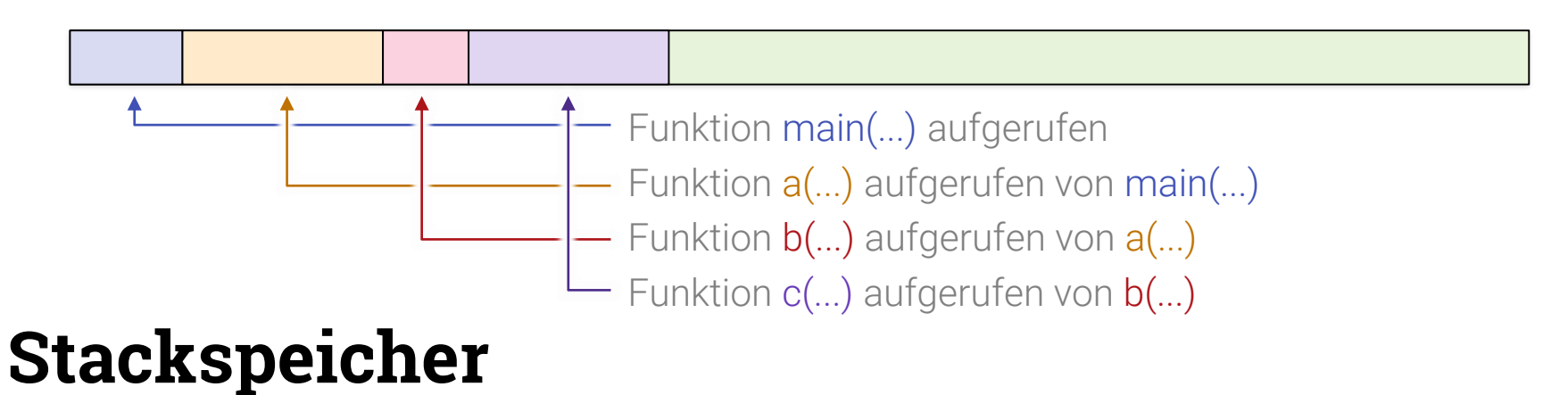

- **Bei jedem Aufruf einer Funktion (Unterprogramm)** 
	- **Für alle Lokalen Variablen wird Speicher angelegt**
	- $\blacksquare$  Immer für alle gleichzeitig  $\rightarrow$  Geschwindigkeit!
- Unterprogrammaufruf:
	- Wieder neuen Speicher anlegen
	- Stapeln auf altem (→ *englisch* Stapel = "Stack")
- Teil des Hauptspeichers (z.B. spezieller Heap-Block)

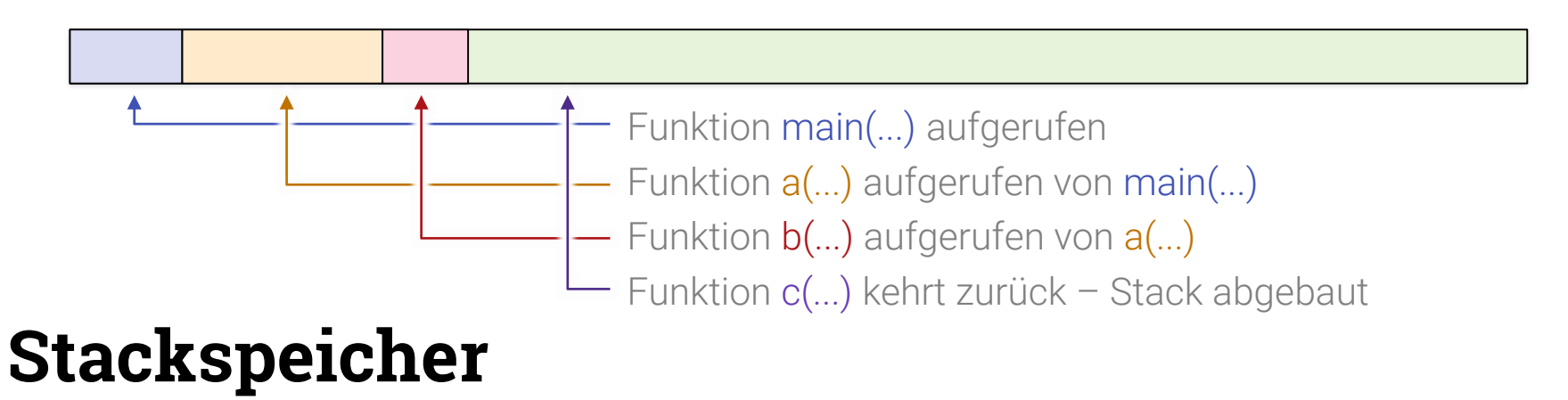

- **Bei jedem Aufruf einer Funktion (Unterprogramm)** 
	- **Für alle Lokalen Variablen wird Speicher angelegt**
	- $\blacksquare$  Immer für alle gleichzeitig  $\rightarrow$  Geschwindigkeit!
- Unterprogrammaufruf:
	- Wieder neuen Speicher anlegen
	- Stapeln auf altem (→ *englisch* Stapel = "Stack")
- Teil des Hauptspeichers (z.B. spezieller Heap-Block)

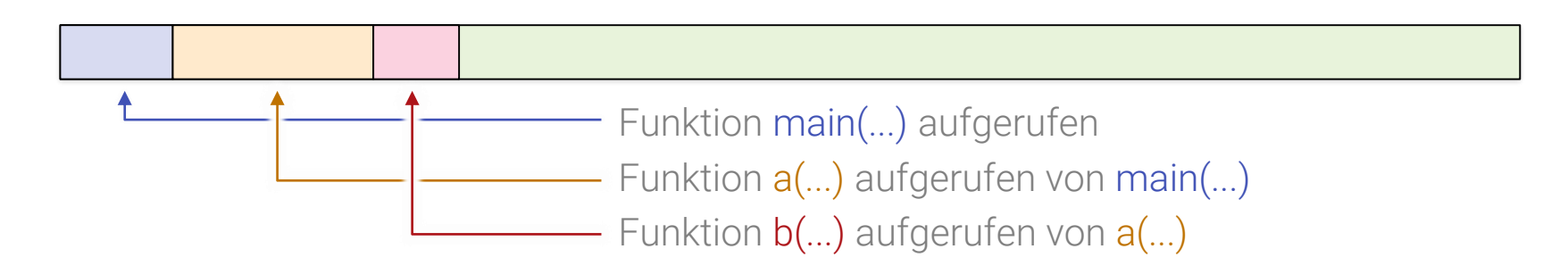

#### **Stackspeicher**

- **Bei jedem Aufruf einer Funktion (Unterprogramm)** 
	- **Für alle Lokalen Variablen wird Speicher angelegt**
	- $\blacksquare$  Immer für alle gleichzeitig  $\rightarrow$  Geschwindigkeit!
- Unterprogrammaufruf:
	- Wieder neuen Speicher anlegen
	- Stapeln auf altem (→ *englisch* Stapel = "Stack")
- Teil des Hauptspeichers (z.B. spezieller Heap-Block)

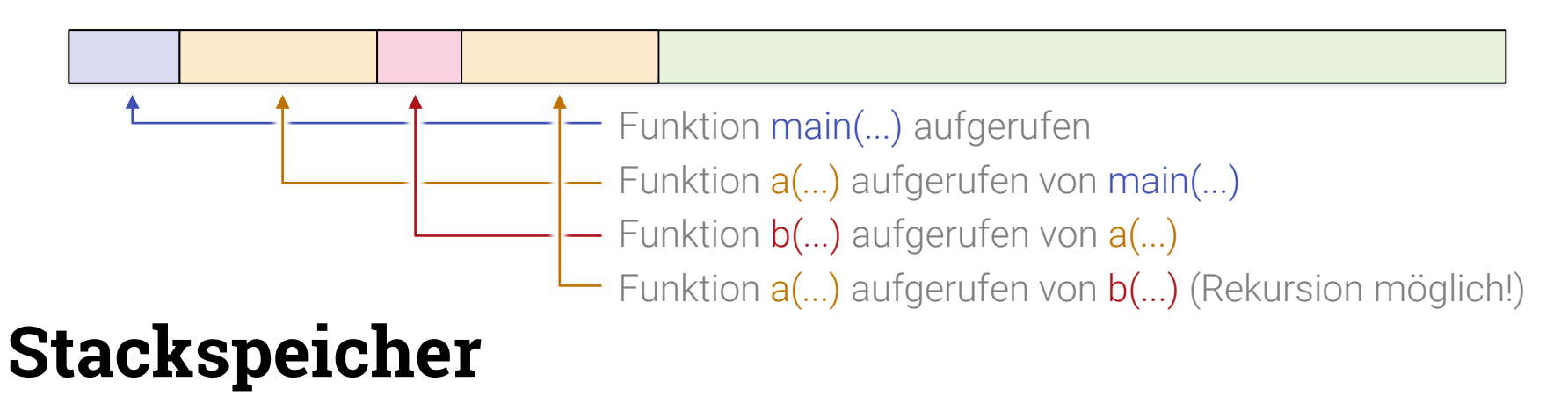

- **Bei jedem Aufruf einer Funktion (Unterprogramm)** 
	- **Für alle Lokalen Variablen wird Speicher angelegt**
	- $\blacksquare$  Immer für alle gleichzeitig  $\rightarrow$  Geschwindigkeit!
- Unterprogrammaufruf:
	- Wieder neuen Speicher anlegen
	- Stapeln auf altem (→ *englisch* Stapel = "Stack")
- Teil des Hauptspeichers (z.B. spezieller Heap-Block)

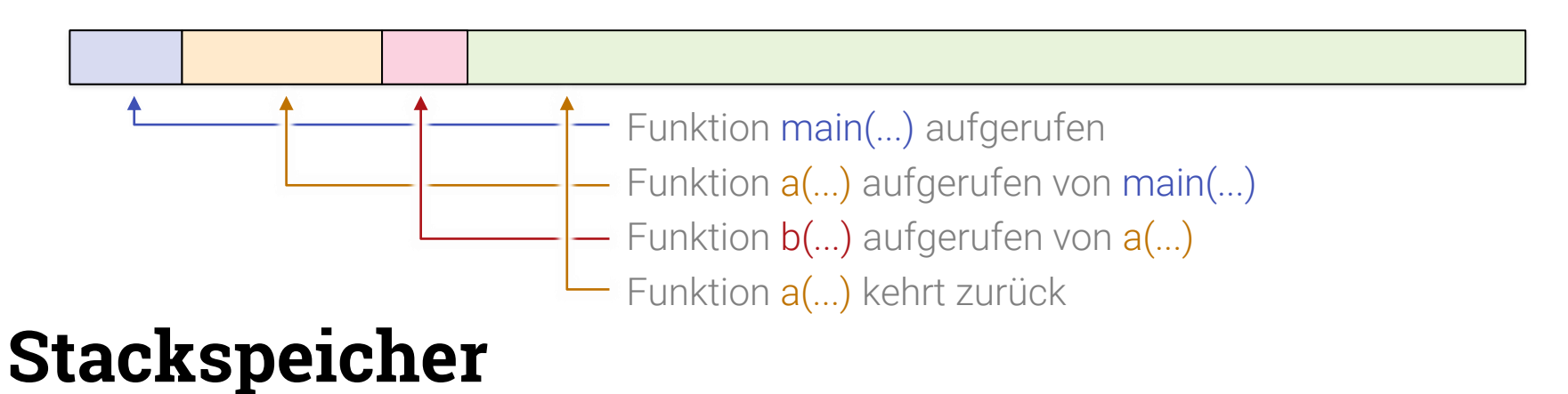

- **Bei jedem Aufruf einer Funktion (Unterprogramm)** 
	- **Für alle Lokalen Variablen wird Speicher angelegt**
	- $\blacksquare$  Immer für alle gleichzeitig  $\rightarrow$  Geschwindigkeit!
- Unterprogrammaufruf:
	- Wieder neuen Speicher anlegen
	- Stapeln auf altem (→ *englisch* Stapel = "Stack")
- Teil des Hauptspeichers (z.B. spezieller Heap-Block)

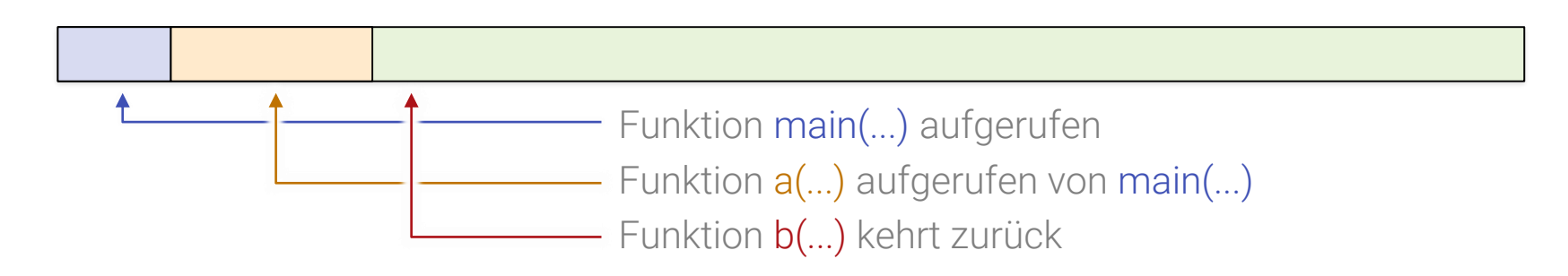

#### **Stackspeicher**

- **Bei jedem Aufruf einer Funktion (Unterprogramm)** 
	- **Für alle Lokalen Variablen wird Speicher angelegt**
	- $\blacksquare$  Immer für alle gleichzeitig  $\rightarrow$  Geschwindigkeit!
- Unterprogrammaufruf:
	- Wieder neuen Speicher anlegen
	- Stapeln auf altem (→ *englisch* Stapel = "Stack")
- Teil des Hauptspeichers (z.B. spezieller Heap-Block)
## **Stack Speicher**

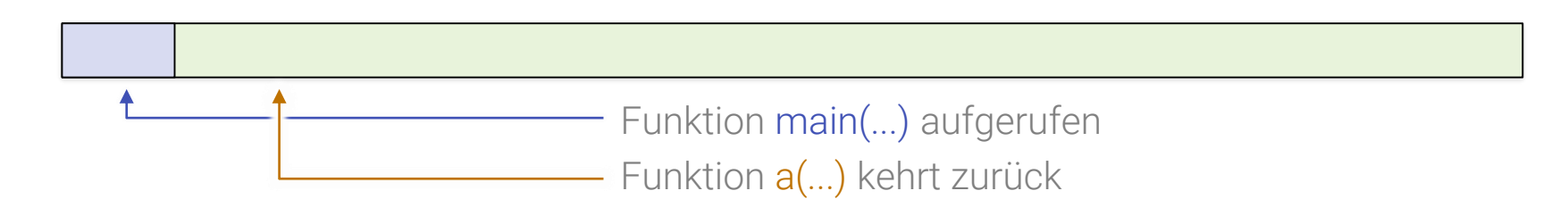

### **Stackspeicher**

- **Bei jedem Aufruf einer Funktion (Unterprogramm)** 
	- **Für alle Lokalen Variablen wird Speicher angelegt**
	- $\blacksquare$  Immer für alle gleichzeitig  $\rightarrow$  Geschwindigkeit!
- Unterprogrammaufruf:
	- Wieder neuen Speicher anlegen
	- Stapeln auf altem (→ *englisch* Stapel = "Stack")
- Teil des Hauptspeichers (z.B. spezieller Heap-Block)

## **Stack Speicher**

Funktion main(...) aufgerufen

## **Stackspeicher**

- **Bei jedem Aufruf einer Funktion (Unterprogramm)** 
	- **Für alle Lokalen Variablen wird Speicher angelegt**
	- $\blacksquare$  Immer für alle gleichzeitig  $\rightarrow$  Geschwindigkeit!
- Unterprogrammaufruf:
	- Wieder neuen Speicher anlegen
	- Stapeln auf altem (→ *englisch* Stapel = "Stack")
- Teil des Hauptspeichers (z.B. spezieller Heap-Block)

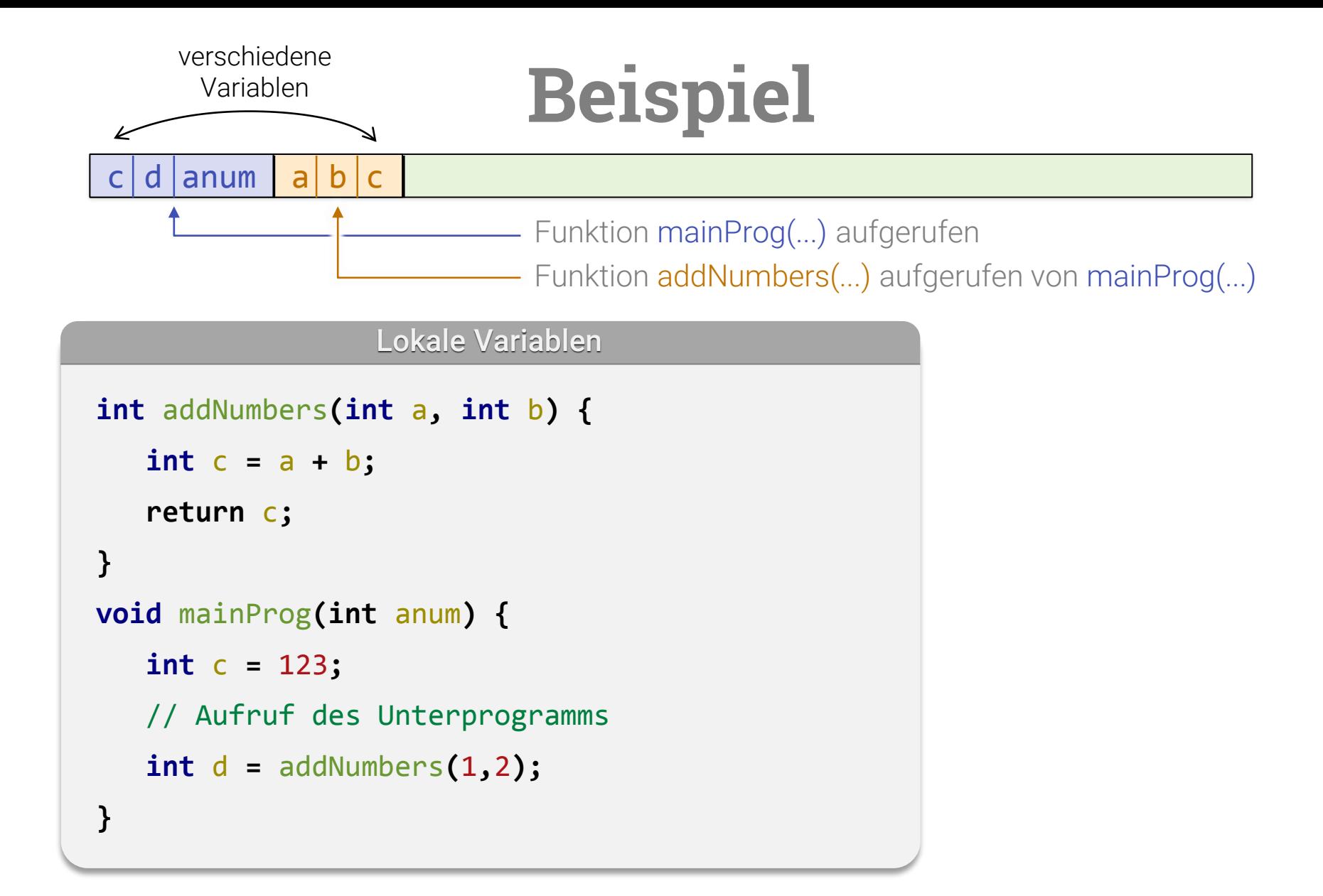

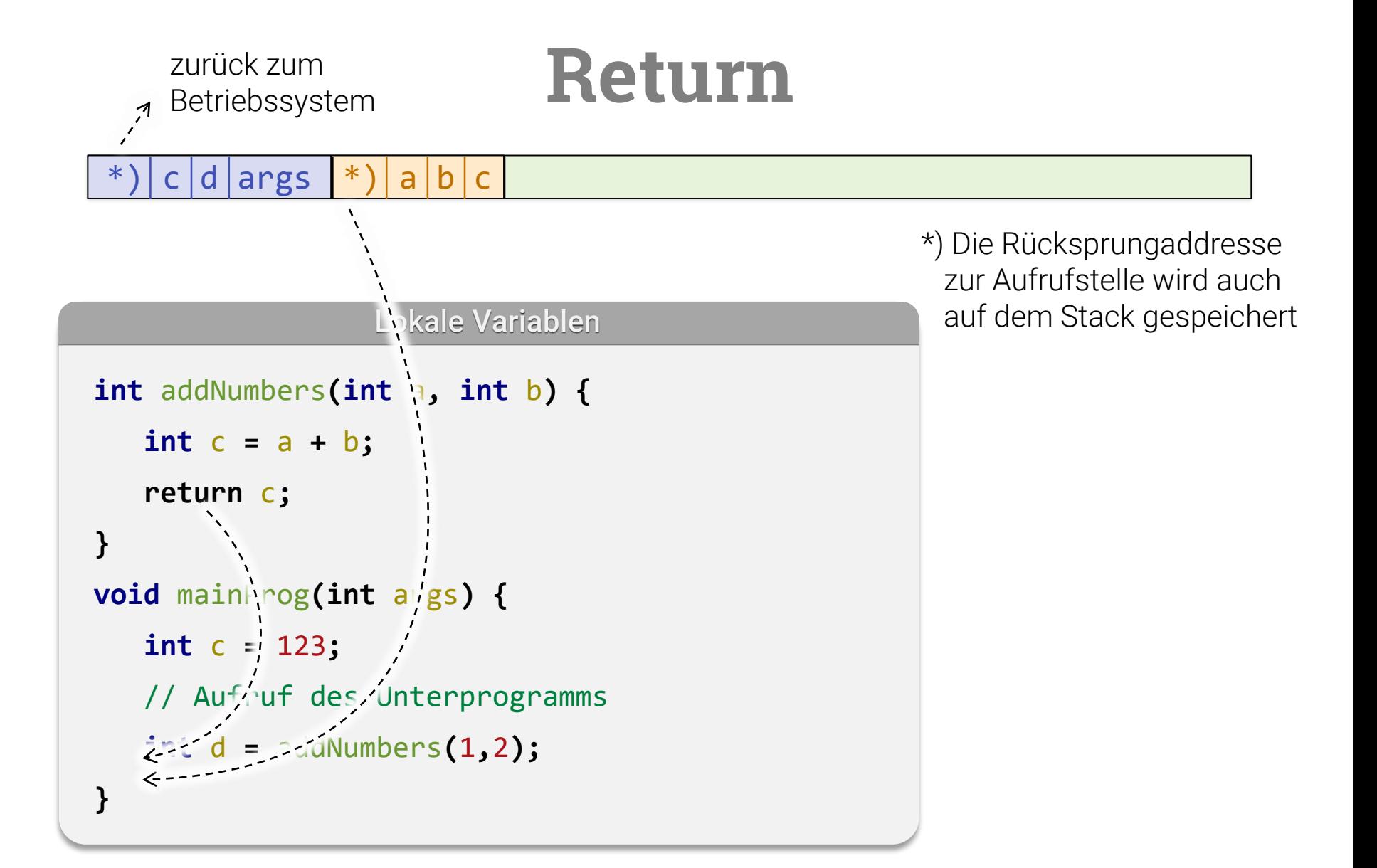

## **Datenobjekte**

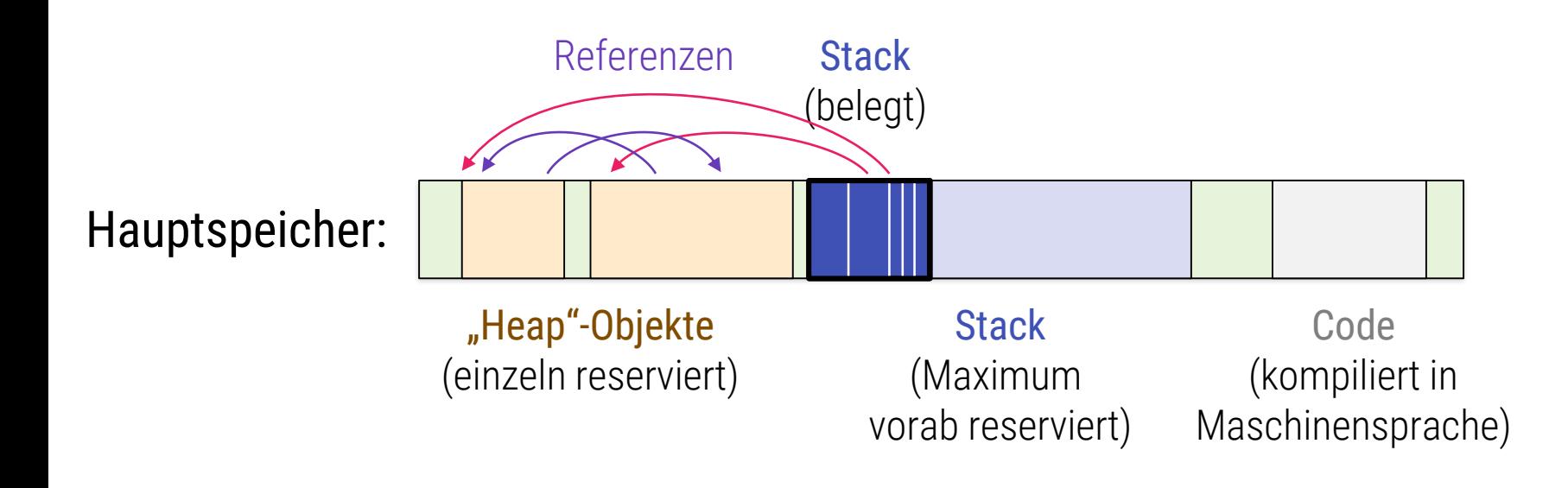

# Hilfe durch das Typsystem?

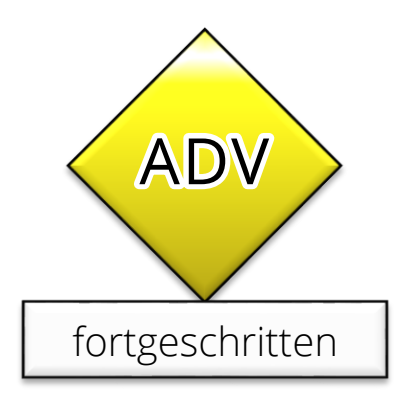

# **Typsystem**

### **Mögliche Garantien eines Typsystems**

- **Typsicher (** $\mu$ type save"):
	- Datentypen werden nicht ungewollt vermischt bzw. falsch interpretiert, z.B. Zeichenkette als Zahl
	- Statisch (compile-time) oder dynamisch (run-time checks)
- Speicher-sicher ("memory save"):
	- **Kein Zugriff auf ungültigen Speicher**
	- Z.B. Buffer-overruns, Stack-Overflow, Invalid Pointer Dereferentiation
- **Abwesenheit von Laufzeittypfehlern**
- Weitergehendes (Invarianten)
	- Oft unberechenbar, User-Support nötig (z.B. COQ, Agda, Isabelle)

## **Unterschiede**

## **C, C++ und JAVA sind**

- Statisch typisiert
- $\blacksquare$  Stark<sup>\*</sup>) typisiert
	- Nicht "sehr stark", tatsächlich sind noch viele Fehler möglich

## **Python ist**

- **Dynamisch typisiert**
- $\blacksquare$  Stark<sup>\*</sup>) typisiert
	- Stärker als C++, aber auch nicht "sehr stark"

#### **Python, Java:** Zusätzlich Garbage-Collection

■ Kein "delete"; delete wird automatisch durchgeführt

# **Typsystem**

### **Unsere Sprachen**

- Typsicher ("type save")
	- Python: ja (dynamische Tests)
	- Java: ja (statische und dynamische Tests)
	- C++: i.d.R. ja (kann explizit umgangen werden!)
- Speicher-sicher ("memory save")
	- Python: ja (ggF. Laufzeitfehler)
	- Java: ja (Laufzeitfehler; Trick: garbage collector)
	- C++: nein (dangeling references, NULL-pointer deref.)

#### **EXPLO Abwesentheit von Laufzeitfehlern**

- Alle drei Sprachen produzieren Laufzeitfehler
- Nur C++ Programme können durch Typfehler abstürzen

# **Warum der Ärger?**

### **C++ ist unsicher**

- Ungewolltes Überschreiben von Speicher möglich
	- Andere Prozesse / OS:
		- "Segmentation Fault" (Unix)
		- "General protection fault" (Windows)
		- Systemcrash (schwache embedded Systeme, z.B. 68K)
	- **Daten im eigenen Programm** 
		- Sehr schwer zu findende Fehlerquelle
		- Fehlerursache und Absturz liegen u.U. weit auseinander
- Warum tuen wir uns das an?
	- JAVA garantiert, dass das nie passieren kann
	- **•** Python sowieso

## **It's not a Bug, it's a Feature!**

### **Kosten für Speichersicherheit**

- **E.** Lösung 1: Garbage Collection
	- **Freigabe von ungenutzten Datenobjekten immer** automatisch/implizit
	- Langsam (Overhead)
	- Schwer zu kontrollieren
	- Latenzen (GC startet plötzlich)
- Lösung 2: Komplexe Typsysteme
	- Z.B. Sprache "Rust"
	- Schwer zu handhaben (Programmierung)
	- Deckt nicht alle denkbaren Fälle ab (Architekturmuster)

### **C++ ist universell & schnell – dafür gefährlicher**